Prof. Dr. Aris Christidis

• Zuweisung:

**=**

• Grundrechenarten:

**<sup>+</sup>**, **-**, **\***, **/**,

**• Erweiterte Grundrechenarten:** 

**\** (ganzzahlige Division), **Mod** (Div.-Rest), **^** (Potenzieren)

**• Logische Verknüpfungen:** 

**Not**, **And**, **Or**, **Xor**, **Imp** (Implication) , **Eqv** (Equivalence)

## • Komparatoren:

**=** , **<>**, **<=**, **<**, **>=**, **>**, **Is** (vergleicht zwei Objektreferenzen)

- Zeichenkettenoperatoren:
	- **&** (Konkatenation), **like** (prüft Zeichenkette auf Muster z.B.: **Dateiname Like** "**.exe**" )
- $\bullet$ Funktionsaufrufe (später)

Prof. Dr. Aris Christidis

#### **Bemerkungen den Folien dieses Abschnitts:**

 $\bullet$ ● Unter einer **Operation** ist im hiesigen Kontext eine Aktion (Vorgang) zu verstehen, die eine gezielte Veränderung (Manipulation) von Daten durch eine Anweisung herbeiführt. Ihre Darstellung innerhalb einer Programmiersprache wird als **Operator**, die der Operation zugeführten Daten **Operand(en)** bezeichnet. Der erste hier erwähnte Operator (=) hat die niedrigste Priorität und wurde deshalb in der u.a. Prioritätsliste weggelassen.

Die weniger häufig verwendeten der o.a. logischen Verknüpfungen haben jeweils folgende Wirkung:

- $\bullet$  **Xor** ist wahr, wenn genau eine Bedingung wahr ist:
	- 0 0 | 0
	- $0111$
	- 1 0 | 1
	- $11 | 0$
- $\bullet$  **Imp** ist falsch, genau wenn Bedingung1 wahr und Bedingung2 falsch sind:
	- 0 0 | 1
	- $0111$
	- 1 0 | 0
	- $1111$
- $\bullet$  **Eqv** ist wahr, wenn Bedingung1 und Bedingung2 gleich sind, sonst falsch:
	- 0 0 | 1
	- $0110$
	- 1 0 | 0
	- $11 | 1$

Häufige zusammengesetzte Operationen:

 $\bullet$ **Werte-Tausch unter Variablen:**

'(falsch:)  $x = y$ :  $y = x$  $qross = 2$ **Dim klein%, gross%, dummy% klein = 2: gross = 1** )nmmanc **dummy = klein: klein = gross: gross = dummy Print "klein="; klein: Print "gross="; gross**

```
● Toggle (allg.:):
   Static malso%, z1%, z2%
    '(meist:) malso = 1 - malso
   If malso = 0 Thenz1 = 13: z2 = 8: malso = z1End Ifmalso = z1 + z2 - malso
```
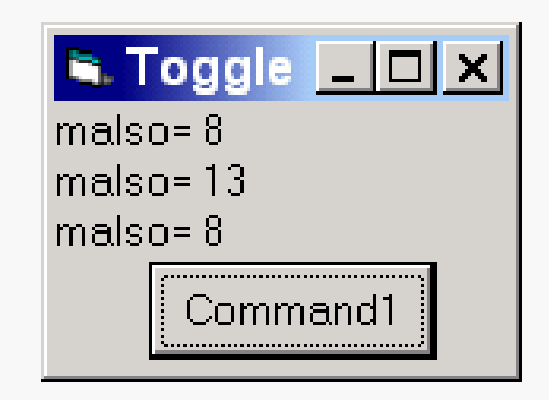

Prof. Dr. Aris Christidis

S. Tausch ■□

 $k$ lein=1

**Print "malso="; malso** Toggle.exe

• Vorsicht vor Überlauf:

#### **Dim Value As Long**

**Value = 100000**

#### **Value = Value \* 200000 / 2000**

'Zwischenergebnis>2.147.483.647 Ösprengt Long-Rahmen

#### **Value = 17 \* 2000 / 2000**

'Zwischenergebnis>32.767 Ösprengt Integer-Rahmen!!

• Vorsicht vor impliziten Rundungen:

**Dim intVal As Integer Dim dblVal As DoubledblVal = 3.8**

**intVal = dblVal \* 2**

**dblVal = intVal / 2**

**Print "Int="; intVal**

**Print "Dbl="; dblVal**

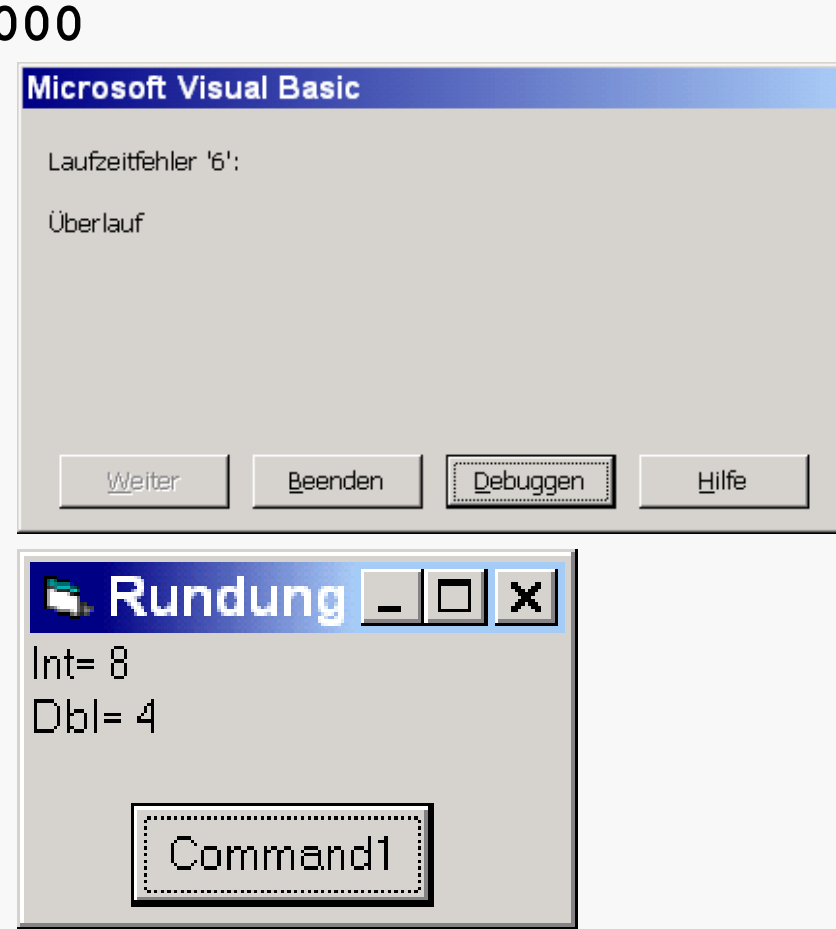

## **Prioritäten:**

 $\bullet$ 

**^**

Prof. Dr. Aris Christidis

Treten mehrere Operatoren in Ausdrücken auf, so werden sie in folgender Reihenfolge abgearbeitet:

- Funktionsaufrufe, Klammern
- $\bullet$ **-**(Vorzeichen)
- z **\*** , **/**
- $\bullet$ **\** (ganzzahlige Division),
- Mod **Mod** (Divisionsrest),
- z **+**, **-**
- z **=** , **<>**, **<sup>&</sup>lt;** , **>**, **<=** , **>=** (logische Operatoren)
- z **Not**
- $\bullet$ **And**
- $\bullet$ **Or**
- $\bullet$ **Xor**
- $\bullet$ **Eqv**
- $\bullet$  **Imp** O **=**(Zuweisung)

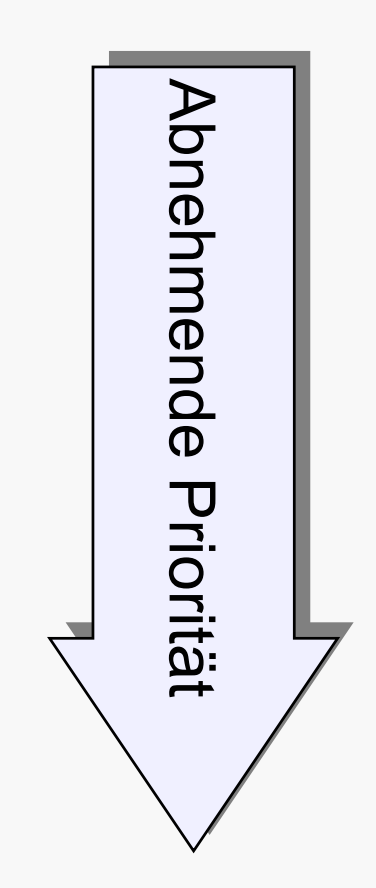

Ein- oder zweiseitige Auswahl:

**If** BEDINGUNG **Then**ANWEISUNGEN [**Else** ANWEISUNGEN]

Prof. Dr. Aris Christidiseinzeilig!

Beispiel:

**Private Sub Command1\_Click() Static x%, y%, z% If**  $x = 1$  **Then**  $y = 0$ **:**  $z = -1$  **Else**  $y = 1: z = 2$ **Print "x="; x; "y="; y; "z="; z If**  $x = 1$  Then  $y = 0$ :  $z = -1$  Else  $y = 1: z = 2$ **Print "x="; x; "y="; y; "z="; z x = 1 - x: Print End Sub**

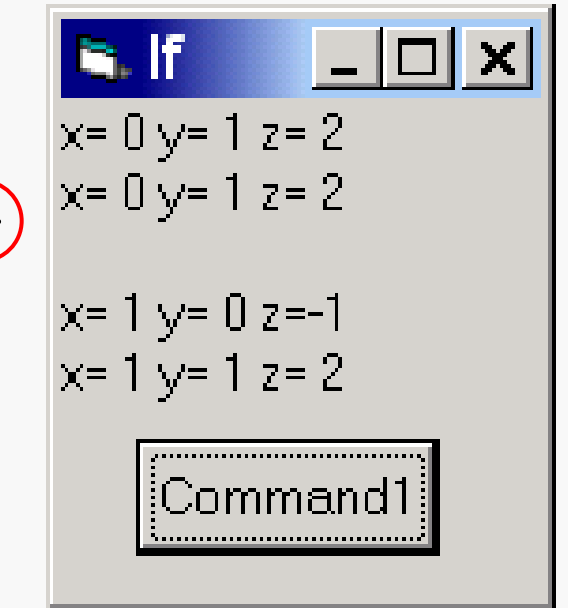

# Verzweigungen I

### Mehrstufige Auswahl:

**If** BEDINGUNG1 **Then**  ANWEISUNGEN

[**ElseIf** BEDINGUNG2 **Then** ANWEISUNGEN**ElseIf** BEDINGUNG3 **Then** ANWEISUNGEN .....]

[**Else** ANWEISUNGEN] **End If**

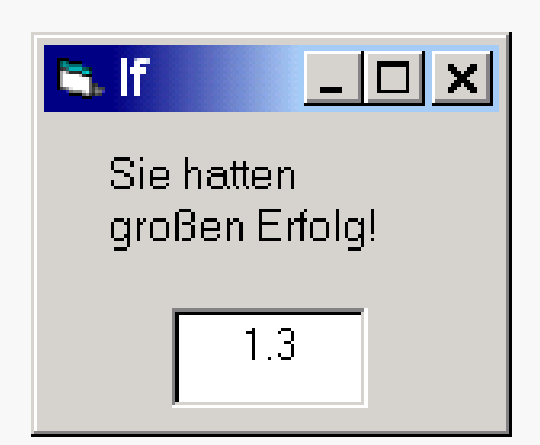

```
Prof. Dr. Aris ChristidisPrivate Sub Text1_Change()
Dim note!, urteil$
note = Val(Text1.Text)
urteil = ""If note > 0 And note < 6 Thenurteil = "Sie hatten "If note < 3 Thenurteil = urteil & "großen "
ElseIf note < 5 Thenurteil = urteil & "durchaus "Elseurteil = urteil & "leider keinen "End Ifurteil = urteil & "Erfolg!"
End IfLabel1.Caption = urteil
End Sub
```
# Verzweigungen II

Mehrseitige Auswahl: **Select Case** AUSDRUCK **Case** AUSDRUCK1 ANWEISUNGEN[**Case** AUSDRUCK2

ANWEISUNGEN .....]

[**Case Else** ANWEISUNGEN]

#### **End Select**

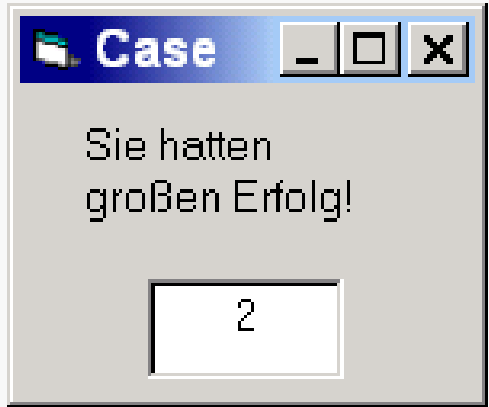

**Private Sub Text1\_Change() Dim note %, urteil\$** '(\*) **note = Val(Text1.Text) urteil = "Sie hatten "Select Case noteCase 1 To 2: urteil = urteil & \_ "großen Erfolg!" Case 3, 4: urteil = urteil & \_ "durchaus Erfolg!" Case 5: urteil = urteil & \_ "leider keinen Erfolg!" Case Else: urteil = ""End SelectLabel1.Caption = urteil End Sub**

Prof. Dr. Aris Christidis

(\*) Es ist unüblich, aber möglich, den sog. Selektor (hier: d. Variable **note**) als **Single** zu deklarieren.

**\_\_\_\_\_\_\_\_\_\_\_\_\_\_\_\_\_\_\_\_\_\_\_\_\_\_**

Mehrseitige Auswahl:

**Choose (**INDEX,AUSDRUCK1 [,AUSDRUCK2]... **)**

```
Choose IIIX
Beispiel:
                                         Zwei
Private Sub Text1_Change()
Dim x%Label1.Caption = ""
                                          3
x = Val(Text1.Text)
If x \geq 1 And x \leq 3 Then
Label1.Caption = Choose(x, "Eins", "Zwo", "Zwei")
End IfEnd Sub
```
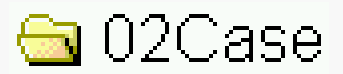

Verzweigungen IV

Prof. Dr. Aris Christidis

Mehrseitige Auswahl:

#### **Switch (**AUSDRUCK1,VAR1 [AUSDRUCK2,VAR2] **)**

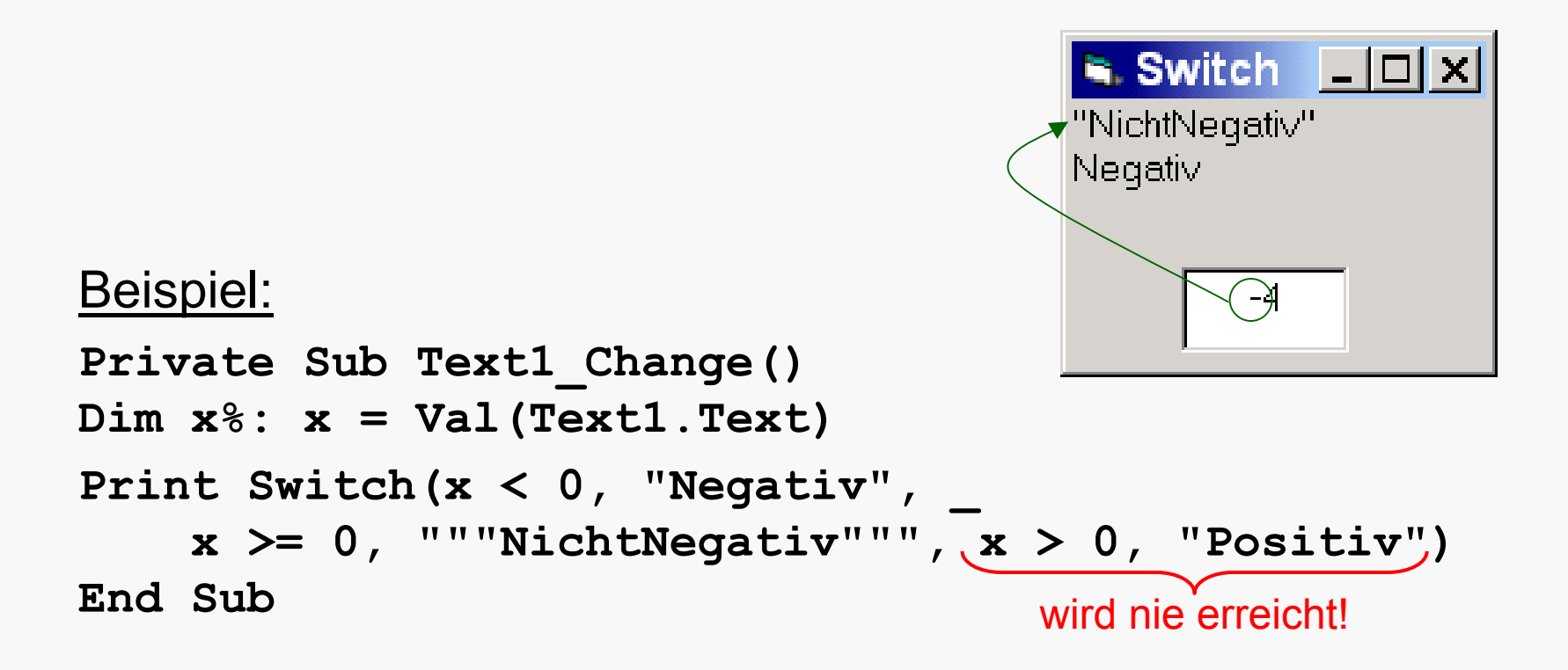

Verzweigungen V

Prof. Dr. Aris ChristidisUnbedingte Verzweigungen mit **GoTo** (ohne Rückkehrmöglichkeit) und **GoSub** (mit Rückkehrmöglichkeit) zu Zielmarken mit " $:$ "

#### Beispiel:

```
Private Sub Command1_Click()
Dim Haben%, endlos As Boolean
endlos = False 'True 'endlos=True
MarktOhneEnde:If Haben <= 0 Then GoSub BankHaben = Haben –100If endlos Then GoTo MarktOhneEnde'damit kein Laufzeitfehler @ Return:
GoTo MarktMitEndeBank: Haben = Haben + 500: ReturnMarktMitEnde: Beep
End Sub➡ Absturz !
```
### **Achtung:**

- $\bullet$  Mit **GoTo** und **GoSub** können Programme sehr unübersichtlich werden ("Spaghetti-Code").
- $\bullet$  Maßvolle (besser: keine) Verwendung nur, wo sie hilfreich sind (typisch: Fehlerbehandlung u.ä.)

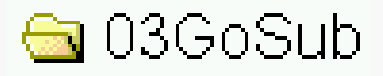

**Schleifenanweisungen** bieten eine kompakte Form für Programmteile, die mehrere Wiederholungen derselben Anweisungsfolgen benötigen.

Sie sind wichtig, vor allem weil zum Zeitpunkt der Programmierung meist gar nicht bekannt ist, wieviele Wiederholungen der Anweisungsfolgen benötigt werden.

### Beispiele:

- Berechnung der neuen Gehälter nach einer Tariferhöhung
- Filterung und Wiedergabe (Rendering) in der Bildbearbeitung
- **Texturierung von Flächen in der Computergrafik**

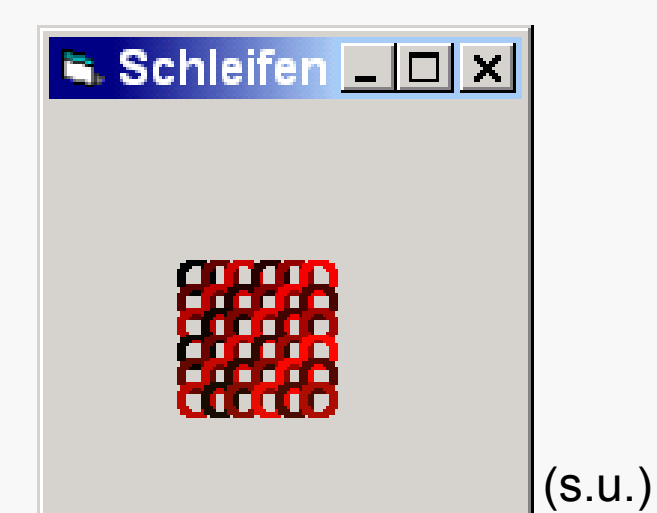

**Kopfgesteuert:**

**For** ZÄHLER **=**ANFANG **To** ENDE [**Step** SCHRITT] ANWEISUNGEN

[**Exit For**] ANWEISUNGEN

**Next** [ZÄHLER]

Beispiel: Dreimalige Ausgabe **Dim j1% For j1 = 1 To 3 Step 1 Print "Hallo!"Next j1**

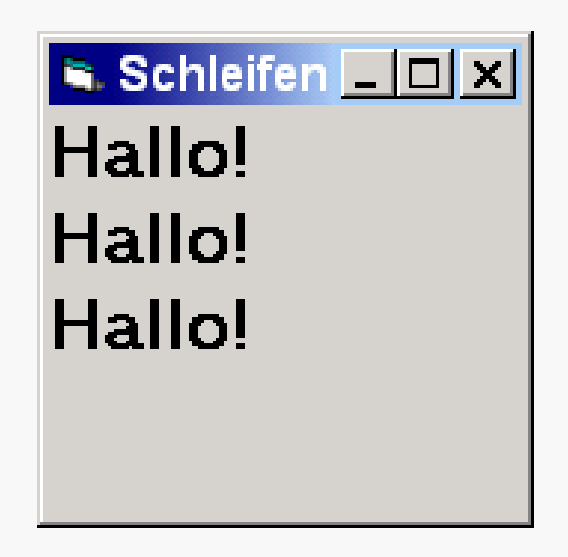

# Schleifenanweisungen II

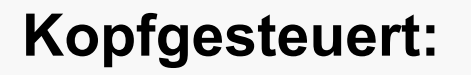

**Do** [**While**|**Until** BEDINGUNG]

ANWEISUNGEN

[**Exit Do**] ANWEISUNGEN

#### **Loop**

```
Beispiel: Dreimalige Ausgabe
Dim j1%: j1 = 1
Do While j1 <= 3
Print "Zum"; j1; "..!j1 = j1 + 1
Loop
```
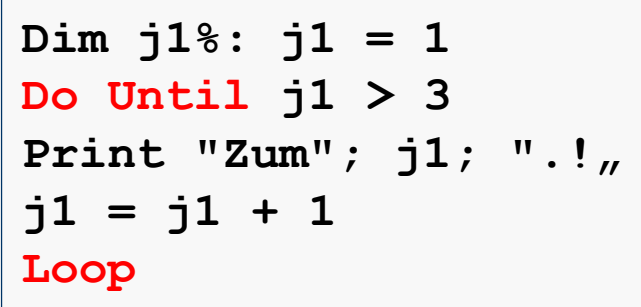

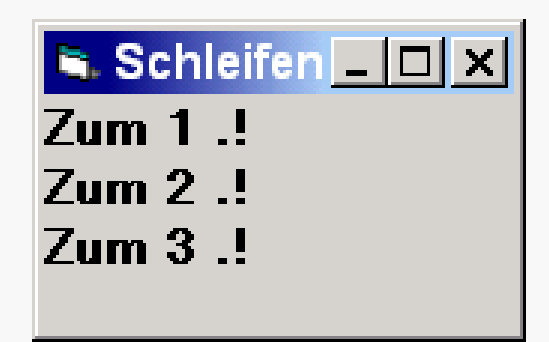

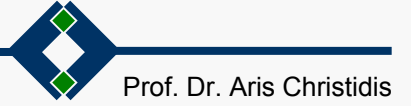

# Schleifenanweisungen III

## **Kopfgesteuert:**

**While** BEDINGUNG ANWEISUNGEN

#### **Wend**

Beispiel: Dreimalige Ausgabe **Dim j1%: j1 = 0 While j1 <= 2 If j1 = 0 Then Print "Hallo!" \_** Else Print "Jemand da?<sub>"</sub> **j1 = j1 + 1 Wend**

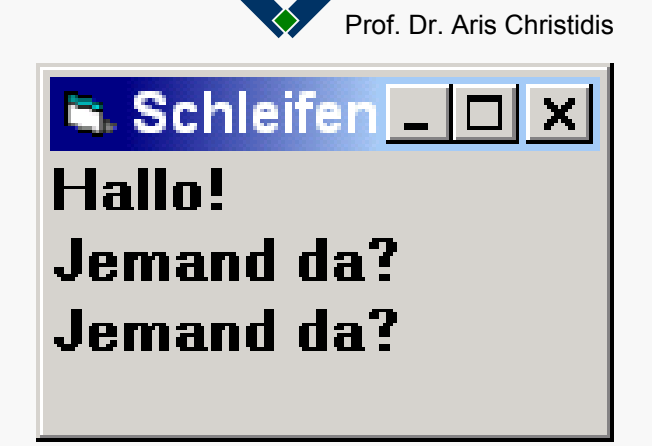

# Schleifenanweisungen IV

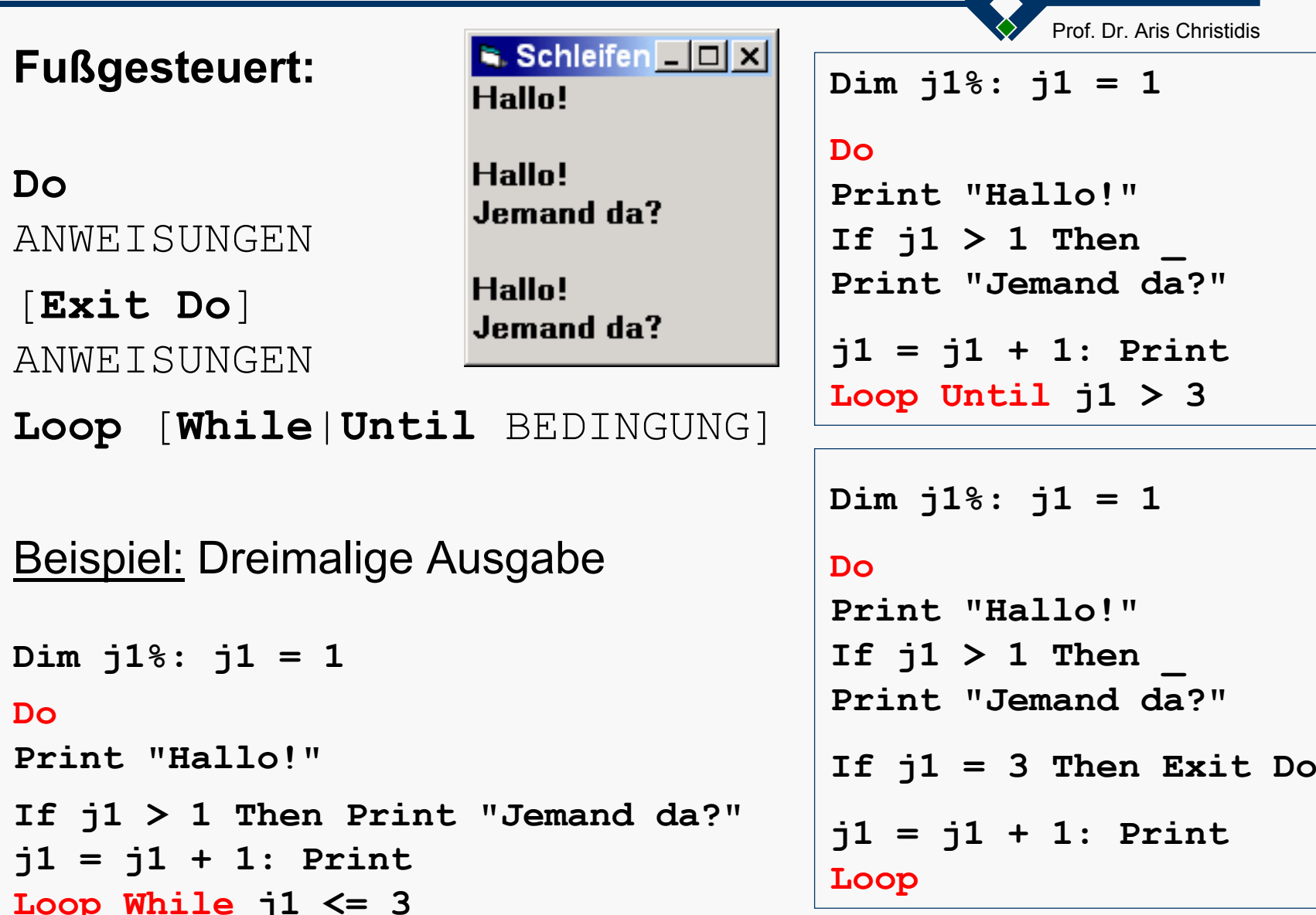

```
Anwendungsbeispiel: Flächenbelegung
```

```
Private Sub Form_Click()
Dim jX%, jY%
Form1.ForeColor = 0For jY = Form1.Height / 4 To Form1.Height / 2 Step 100
For jX = Form1.Width / 4 To Form1.Width / 2 Step 100
Form1.CurrentX = jX
Form1.CurrentY = jY
Print "o"Schleifen IIII X
Form1.ForeColor = Form1.ForeColor + 100Next jX
Next jY
End Sub
```

```
(Schleifen.exe)
```
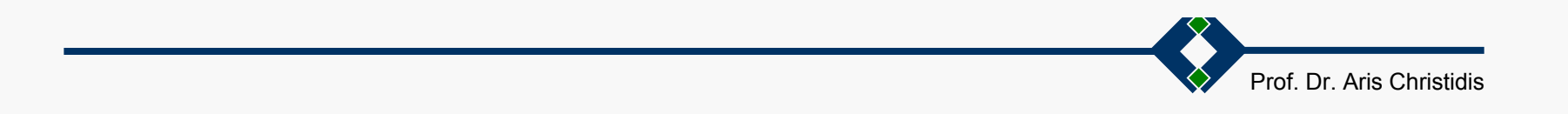

- Konstanten, Felder u. benutzerdefinierte Datentypen
- Funktionen und Prozeduren
- $\bullet$ **Controllering Dateien**

## Sprachelemente von VB: Konstanten

**• ...sind Platzhalter für Werte, die während der Ausführung** eines Programms benötigt (u. nicht mehr verändert) werden.

- ...bieten Abstraktioshilfe: Bezeichner statt Werte.
- …bekommen nur bei der Deklaration einen Wert zugewiesen.
- …haben Namen, Datentyp, Gültigkeitsbereich (wie Variablen).

```
Beispiele:
Const GRUSS$ = "Hallo!", Epsilon#=1E-6
Const pi# = 4 * Atn(1#) 'Fehlermeldung: 
                         'Konstanter Ausdruck erforderlich
```
# Sprachelemente von VB: Konstanten

## **Vordefinierte Konstanten:**

Aufruf einer Liste vordefinierter Konstanten mit [F2]

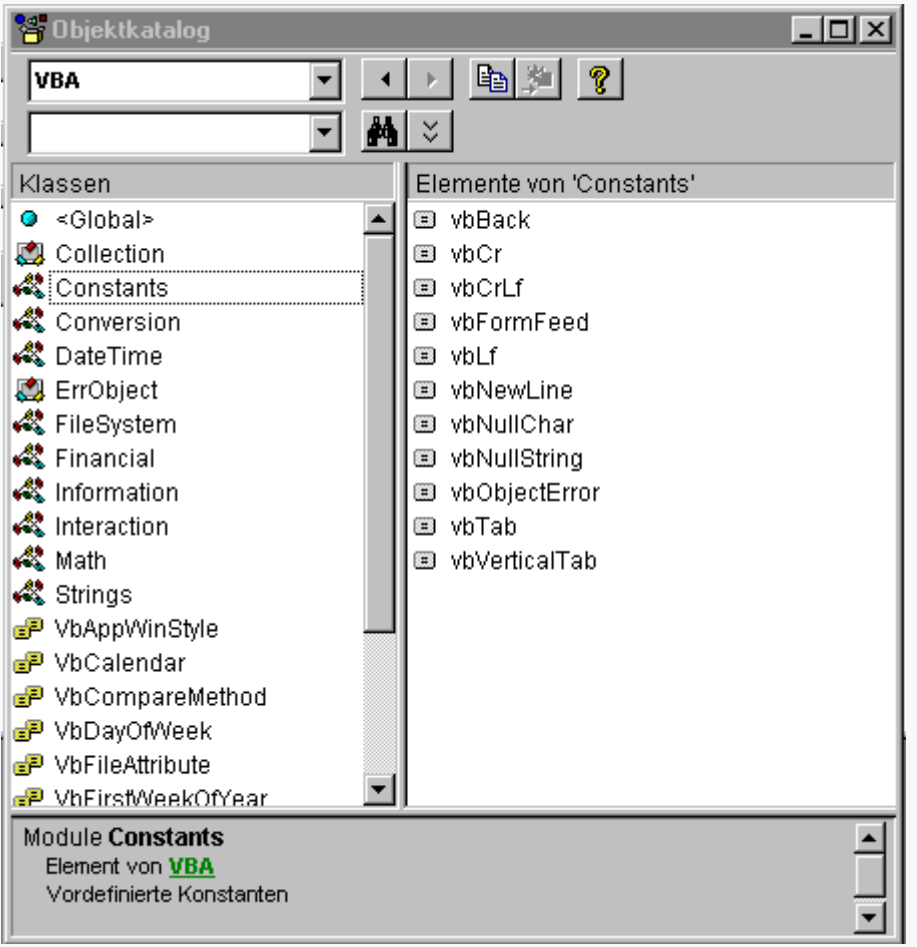

- $\bullet$  String-Konstanten:
	- Zeilenumbruch

Prof. Dr. Aris Christidis

- $\bullet$ ...
- $\bullet$  Grafische Konstanten
	- O Linienarten
	- O Linienfarben
	- o Linienbreiten
	- O Farben

O ...

 $\bullet$ ...

¨ In Programmen keine absoluten Werte, sondern Konstanten benutzen!

**Aufzählungen** ("*Enumerations*"): "Geordnete" Konstanten

[**Public** | **Private**] **Enum** TYPNAME BEZEICHNER1 [= KONSTANTER\_AUSDRUCK1] '(def.:0) BEZEICHNER2 [= KONSTANTER\_AUSDRUCK2] '(def.:1)

**End Enum**

**...**

Vorteile und Besonderheiten:

- $\bullet$ ● Enum gewährleistet konsistenten Einsatz der Bezeichner – so nach Änderung ihrer Folge oder Hinzufügen weiterer Werte
- $\bullet$  Die **Enum**-Anweisung definiert jeweils einen neuen Datentyp; bei Deklaration von Variablen dieses Typs werden gültige Werte in Combobox angezeigt.
- **Standardmäßig sind Enum-Datentypen öffentlich (Public) mit** Zusatz **Private** auf das Modul beschränkbar.
- $\bullet$ Deklaration nur außerhalb aller Unterprogramme h (sonst Fehlermeldung: "Innerhalb einer Prozedur ungültig").

# Sprachelemente von VB: Konstanten

Prof. Dr. Aris Christidis

#### Beispiel:

```
Enum Himmelsrichtg 'Typ-Def.
     KEYNE = -1 'oft für "Nicht-.."
      " = 0 (= KEINE + 1)OST = -True !=1 (Umwdl. Integer)
     SUBD = 2.7 !=3 (Rundq. Integer)
     WEST !=4 (=SUBD+1)SONST = -2 'unüblich, aber OK
     End Enum
     Private Sub cmdImU Click()
     Dim Richtq%: Cls 'ClearScreen
            For Richtq = NORD To WEST
     Print Switch
\boxed{\bullet} Enum\boxed{\Box x} (Richtg = NORD, "Nord",
            Richard = OST, "Ost",Nord
       \boxed{\circ}Ost
            Richtq = SUED, "Süd",
`Null∩
             Richard = WEST, "West")\circSūd
           Next Richtg
West
     End Sub
```
Private Sub cmdGgnU Click() 'Typ-Definition @ Enum (s.o.) Dim Richtg As Himmelsrichtg  $Richard = WEST: Cls$ Do While Richtq  $>=$  NORD If Richtg = NORD Then Print "Nord" Else If Richtg = OST Then Print "Ost" Else If Richtq = SUED Then Print "Süd" Else If Richtq = WEST Then Print "West"  $Richard = Richard - 1$ Loop **E** KEINE  $\blacksquare$  Enum  $\blacksquare$   $\blacksquare$   $\times$ End Sub NORD West **■ OST**  $\circ$ Sūd **B** SONST  $O<sub>st</sub>$ **ID SUED**  $\circ$ **Nord D** WEST Enum.exe)

## Felder

Prof. Dr. Aris Christidis $\bullet$  Feld-Deklaration: **Dim VARNAME(**[[UNTERE\_GRENZE **To]** OBERE\_GRENZE \_ [**,**[UNTERE\_GRENZE **To**] OBERE\_GRENZE]]**)** \_ [**As** [**New**] DATENTYP]

- **•** Ein Feld (indizierte Variable, engl. *array*) eignet sich zur Aufnahme "gleichartiger" Daten unter einem Bezeichner.
- Ist keine untere Grenze angegeben, so ist der Standardwert 0.
- $\bullet$ Beispiele:

**Dim vektor!(1 To 3), mat!(1 To 3, 1 To 3) 'Single Dim Person\$(2) 'String**

```
Const Vorname% = 0, Nachname% = 1
```

```
Person(Vorname) = "Aris"
```

```
Person(Nachname) = "Christidis"
```
 $\bullet$  Häufige Fehlerquelle: Wieviele Elemente hat **Dim Feld(100)**?

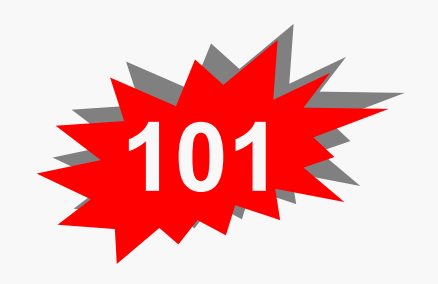

Felder

Prof. Dr. Aris Christidis

Beispiel: Vektor-Addition:

```
Private Sub Command1_Click()
Dim j%, vec1!(1 To 3), vec2!(1 To 3)'j:Integer;vec*:Single
```

```
vec1(1) = 1#: vec1(2) = 2#: vec1(3) = 3#
vec2(1) = 0.1: vec2(2) = 0.2: vec2(3) = 0.3
```

```
For j = 1 To 3
vec1(j) = vec1(j) + vec2(j)Print j; ":"; vec1(j)
Next j
End Sub
```
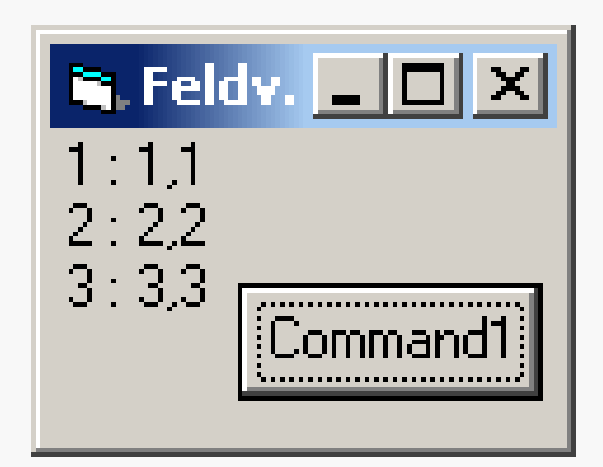

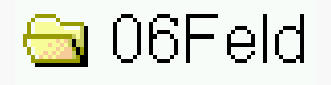

## Felder

- **Syntax der Deklaration dynamischer Feldvariablen : Dim** DYNAMISCHE\_FELDVARIABLE**()** (statt **Dim** sind auch die Formen **Public**, **Private**, **Static** möglich)
- Vor Wertzuweisung muß die Dimension feststehen: **ReDim** VARIABLE**(**NEUE\_GRENZE[N]**) 'löscht Inhalt ReDim Preserve** VARIABLE**(**NEUE\_OBERGRENZE**)'erhält I.** Behält die Werte an ihren ursprünglichen Indizes (sofern vorhanden, falls das Feld kleiner wurde – d.h.: keine Umordnung)
- $\bullet$ **Redim**-Anweisungen dürfen beliebig oft im Code stehen (Zeit!)
- $\bullet$  Mit **Preserve** ist nur die Obergrenze der letzten Dimension veränderbar! (Ohne: bel. Änderungen, auch neue Dimensionen)
- Abfrage der Feld-Grenzen durch die Funktionen: **Lbound(**VARIABLE[**,** Dimension]**) 'untere Grenze Ubound(**VARIABLE[**,** Dimension]**) 'obere Grenze**

Prof. Dr. Aris ChristidisBeispiel: Belegung einer dynamisch deklarierten Matrix:

**N.** DynFeld  $\boxed{\square}$  X

 $mat(1,1)=1$ 

 $mat(2, 1) = 2$ 

 $mat(1,2)=3$ 

 $mat(2,2)=4$ 

```
Private Sub Form_Click()
Dim j%, jz%, js%, mat!() 'Int.,Sing.
ReDim mat(1 To 2, 1 To 2)
Cls 'ClearScreen
```

```
For j = 1 To 4Überwachungsfens.
j s = (j - 1) \setminus 2 + 1Ausdruck
                                                                     Wert
iz = j - 2 * (js - 1) ≣ mat i
mat(jz, js) = j
                                                          \boxplus mat(1)
                                                           \vdash mat(1,1) 1
Print "mat ("; jz; ","; js; ") ="; _
                                                           \vdash mat(1,2) 3
         mat(jz, js)
                                                           - mat(1,3) 0
                                             (zeilenweise
                                                           \perp mat(1,4) 0
Next j
                                             Speicherung)\Box mat(2)
ReDim Preserve _
                                                            - mat(2,1) 2
mat(1 To 2, 1 To 2 * UBound(mat, 2))
                                                            \vdash mat(2,2) 4
                                                            - mat(2,3) 0
' (Ausbau...)
                                      ⊜ 07DynFeld
                                                            – mat(2,4) O
End Sub
```
## Benutzerdefinierte Datentypen

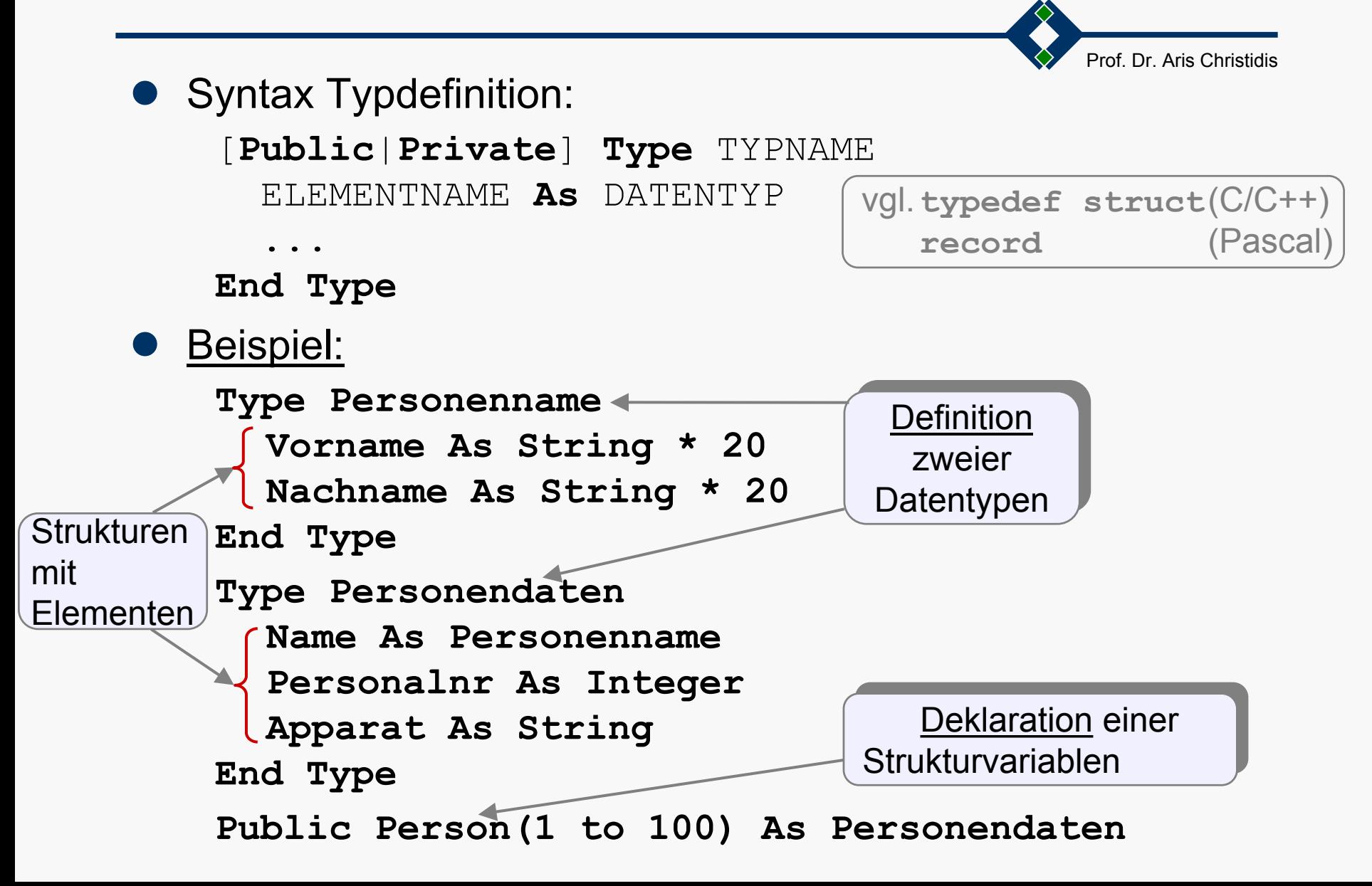

# Benutzerdefinierte Datentypen

Syntax für den Zugriff auf Strukturvariablen:

Prof. Dr. Aris Christidis

```
z Über den "Qualifizierer" '.':
  STRUKTURNAME.ELEMENTNAME = WERTBeispiel: Person(1).Name.Vorname = "Aris"
            Person(1).Name.Nachname = "Christidis"
```
**• Mit der with-Anweisung:** 

```
With STRUKTURNAME.ELEMENTNAME1 = WERT
 .ELEMENTNAME2 = WERT
 \mathbf{I}(\ldots)End WithBeispiel: With Person(1).Name
            .Vorname = "Aris".Nachname = "Christidis"End With
```
## Benutzerdefinierte Datentypen

#### Beispiel:

```
Private Type PNam
   Vorname As String * 10
    Nachname As String * 15
End Type
Private Type PDat
   Name As PNamDenke As VariantEnd Type
Private Sub cmdSucht_Click()
Dim Person(1 To 100) As PDat
Dim Wanted As PDat, j%
Const Massnahme$ = "fassen!"
For j = 1 To 100:Select Case j
Case 1: '...Case 3: With Person(j).Name
    .Vorname = "Aris".Nachname = "Christidis"End WithCase 100: '...End Select: Next j '=>
```

```
Prof. Dr. Aris Christidis
```

```
Wanted.Name.Vorname = "Aris"
```

```
For j = 1 To 100
If Person(j).Name.Vorname = _
     Wanted.Name.Vorname ThenWanted = Person(j) 'setzen
Exit ForEnd If: Next j
```

```
If Wanted.Name.Nachname <> "" ThenPrint "Erster Fund:"With Wanted.NamePrint .Vorname; .Nachname;
                  MassnahmeEnd With: End IfRaster \boxed{\square} X
End SubFrster Fund:
                 Aris Christidis fassen!
    ⊕∎08Struci
                              Suchtl
```
**• Häufig verwendete, in sich geschlossene Folgen von** Anweisungen werden oft als separate Einheiten, sog. **Unterprogramme** (engl. *subprograms*) realisiert und unter einem Namen abgelegt.

Unterprogramme können von mehreren Stellen beliebiger Programme oder Unterprogramme aufgerufen werden (vgl. VB-Anweisungen).

Den Aufruf eines Unterprogramms durch das Unterprogramm selbst nenn man eine Rekursion.

• Nach Aufruf und Abarbeitung eines Unterprogramms wird die Ausführung des aufrufenden Programms mit der auf den Aufruf folgenden Operation oder Anweisung fortgesetzt.

VB kennt zwei Arten von Unterprogrammen:

**• Eine Funktion erzeugt ein Ergebnis (z.B. den Grenzwert** einer Folge), das einer Variablen zugewiesen oder in einem Ausdruck verwendet werden kann.

Funktionen können vordefiniert (Bestandteil der Sprache) oder benutzerdefiniert (vom Benutzer programmiert) sein.

• Eine Prozedur ist d. Zusammenstellung von Anweisungen (z.B.: Ermittlung der Lösungen eines Gl.-Systems und deren Zuweisung an ein Feld); sie ist somit universeller, aber nicht immer intuitiv einsetzbar.

Prozeduren können vordefiniert oder benutzerdefiniert sein; vordefinierte P. werden aufgerufen, wenn sog. Ereignisse (vorgesehene Situationen in Soft- u./o. Hardware) eintreten.

**Vordefinierte Funktionen:**

- $\bullet$ Rechenfunktionen
- $\bullet$ **Stringfunktionen**
- **Umwandlungsfunktionen**
- $\bullet$ Datumsfunktionen
- Statusfunktionen
- $\bullet$ Sonstige Funktionen

## **Rechenfunktionen:**

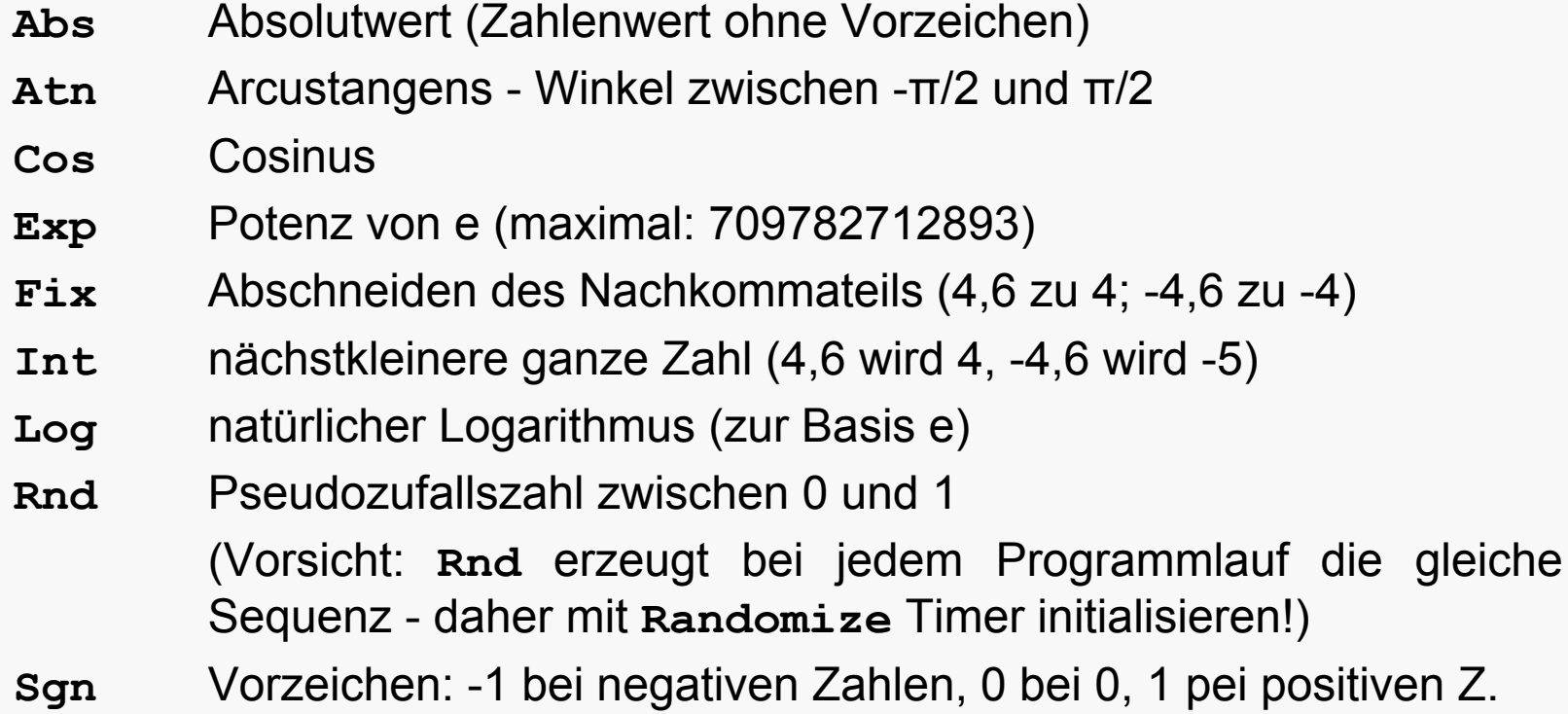

- **SinSinus**
- **Sqr** Quadratwurzel (nur positive Argumente erlaubt)
- **TanTangens**

## **Rechenfunktionen – Beme rkungen:**

**• Zum Quadrieren Produkt vorziehen (^-Operator langsam):** 

 $\mathbf{x} = \mathbf{x} \star \mathbf{x}$  'statt  $x \wedge 2$ 

**• Winkelfunktionen im Bogenmaß:** 

**pi = 4 \* Atn(1) '**liefert 3,14159265358979

```
Dim phi#, d2r# 'Double (phi in Grad gedacht) 
d2r = Atn(1) / 45phi = phi * d2r 'phi ab hier im Bogenmaß
```
**•** Funktionen wirken oft ähnlich – z.B. **Fix** (Abschneiden des Nachkommateils) u. **Int** (nächstkleinere ganze Zahl):

 $x = Fix(x)$   $' = Sgn(x) * Int(Abs(x))$ 

**• Ganze Zufallszahlen zwischen beliebigen Ober-/Untergrenzen: Dim z%, Oben%, Unten% '**Integer **Randomize '**Timer-Initialisierung **Oben = 6 : Unten = 1** 'Spielwürfel **z = Int((Oben - Unten + 1) \* Rnd + Unten)**

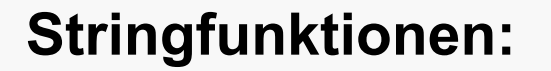

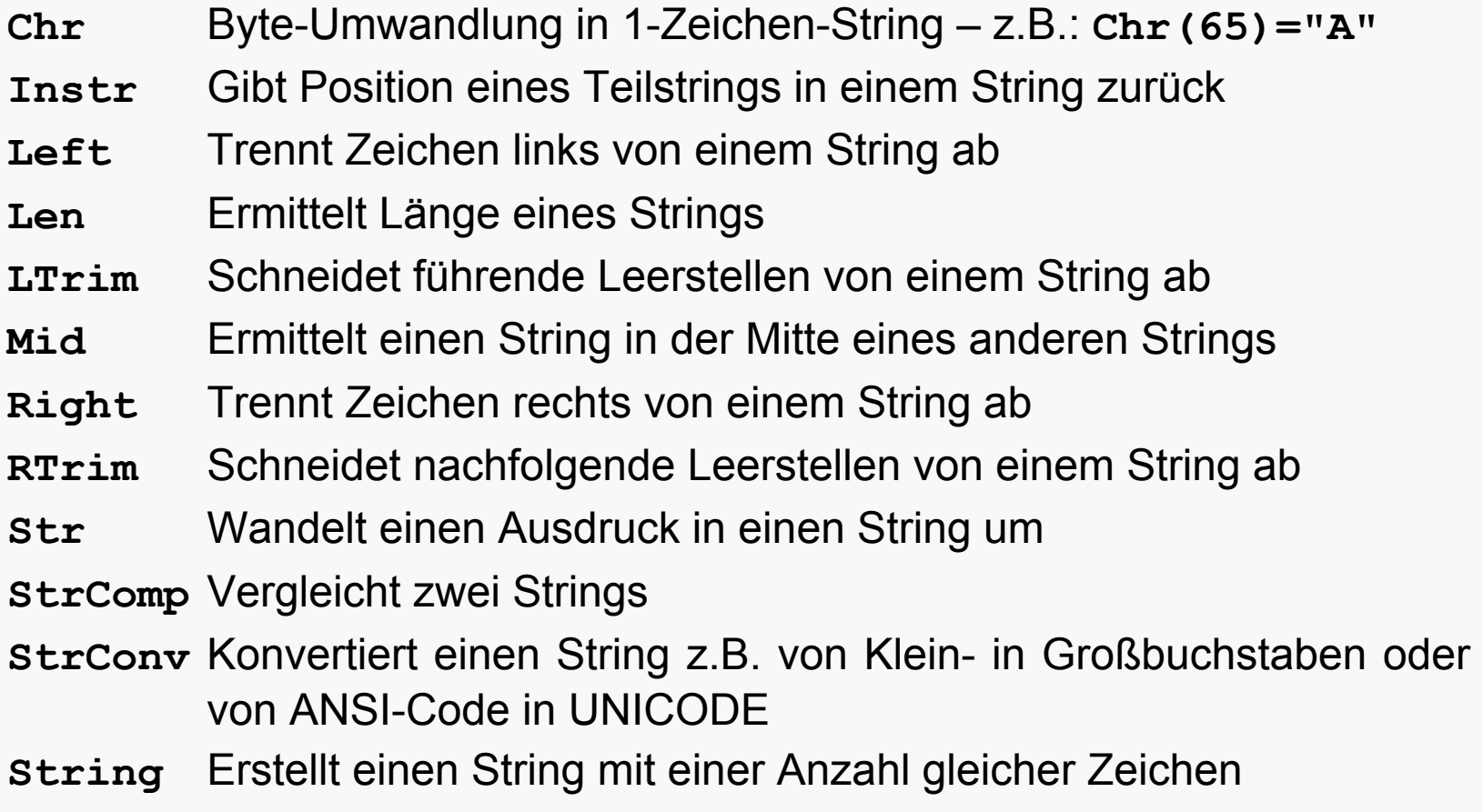

**Trim**Schneidet führende und nachfolgende Leerzeichen von String ab

**Stringfunktionen – Beispiele:** S. Fct&Proc **Print Asc("A")** ' ergibt 65 65 **Print Chr\$(65)** ' ergibt "A"  $\mathbf{A}$ Ha **Const Text\$ = "Hallo"**  $\mathbf{d}$ **Print Left\$(Text, 2)** ' ergibt "Ha"  $\overline{5}$ Print Mid\$(Text, 2, 1) ' ergibt "a" HALLO  $\overline{2}$ **Print Len(Text)** ' ergibt 5 Hallo Print UCase\$ (Text) ' ergibt "HALLO" 25 25 **Print InStr(Text, "a")** ' ergibt 2 Print Space (5) & Text ' ergibt " Hallo" **Print Val("25")** ' ergibt 25 **Print Str\$(25)** ' ergibt " 25" ' (mit Leer- o.Vorzeichen)

Prof. Dr. Aris Christidis

Funktionennamen mit ' **\$**' ergeben Strings, sonst Variant! (z.B.: **Mid\$** / **Mid** – Variant ist speicher-und zeitintensiv)

## **Stringfunktionen**

Beispiel:

Extraktion eines Dateinamens, Austausch der Extention:

```
\blacksquare Fct&Proc \blacksquare \blacksquare \blacksquarePrivate Sub Text1_Change()
                                                     C:\foralldir\forallfile.txt
Dim filnam$ 'String
                                                     file.txt
                                                     file.bla
fillnam = Text1.Text 'z.B.: "C:\\dir\\file.txt"Print filnamC:\dir\file.txt
  Do While InStr(filnam, "\") <> 0
filnam = Right(filnam, Len(filnam) - InStr(filnam, "\"))
  Loop
Print filnamfilnam = Left(filnam, InStr(filnam, ".")) & "bla"
Print filnamEnd Sub
```
#### **Umw andlungsfunktionen:**

**Asc** Ermittelt ANSI-Code eines String-Zeichens **CBool** Wandelt numerischen Ausdruck in Typ Boolean um **CByte** Wandelt numerischen Ausdruck in Zahl vom Typ Byte um **CCur** Wandelt numerischen Ausdruck in Zahl vom Typ Currency um **CDate** Wandelt numerischen Ausdruck in Zahl vom Typ Date um **CDec** Wandelt numerischen Ausdruck in Zahl vom Typ Decimal um **CDbl** Wandelt numerischen Ausdruck in Zahl vom Typ Double um **CErr** Wandelt numerischen Ausdruck in Zahl vom Typ Error um **CInt** Wandelt numerischen Ausdruck in Zahl vom Typ Integer um **CLng** Wandelt numerischen Ausdruck in Zahl vom Typ Long um **CSng** Wandelt numerischen Ausdruck in Zahl vom Typ Single um **Cvar** Wandelt numerischen Ausdruck in Zahl vom Typ Variant um **Hex** Wandelt ganzzahligen Ausdruck in eine Hexadezimalzahl um **Oct** Wandelt ganzzahligen Ausdruck in eine Oktalzahl um **Val**Berechnet numerischen Wert eines Strings

Prof. Dr. Aris Christidis

ASCII: 7 Bit / ZeichenANSI: 8 Bit / Zeichen

## **Datumsfunktionen:**

**CVDate** Wandelt Datumsstring in einen Datumstyp u m **Date** Liefert das Systemdatum oder stellt es ei n **DateSerial** Wandelt drei Werte (Jahr, Monat, Tag) in Datumstyp um **DateValue** Wandelt Datumsstring in einen Datumstyp u m **DateAdd**Berechnet ein Datum als Offset von einem anderen**DateDiff** Berechnet die Differenz zwischen zwei Daten in Tagen **DatePort** Berechnet aus einem Datum z.B. die KW oder das Quartal **Day** Extrahiert aus einem Dat um die T a g eszahl **Hour** Extrahiert aus einem Datum die Stundenzahl **Minute** Extrahiert aus einemDatum die Minutenzahl**Month** Extrahiert aus einemDatum die Monatszahl**Now** Liefert das Systemdatum und die Systemzeit **Second** Extrahiert aus einemDatum die Sekundenzahl**Time**e Liefert die Systemzeit oder stellt sie ein **Timer** $\, {\bf r} \qquad \qquad \textsf{Liefert}$  Sekunden seit Mitternacht **weekday Extrahiert aus einem Datum die Wochentag-Zahl (1 bis 7) Year**Extrahiert aus einemDatum die Jahreszahl

**Statusfunktionen:**

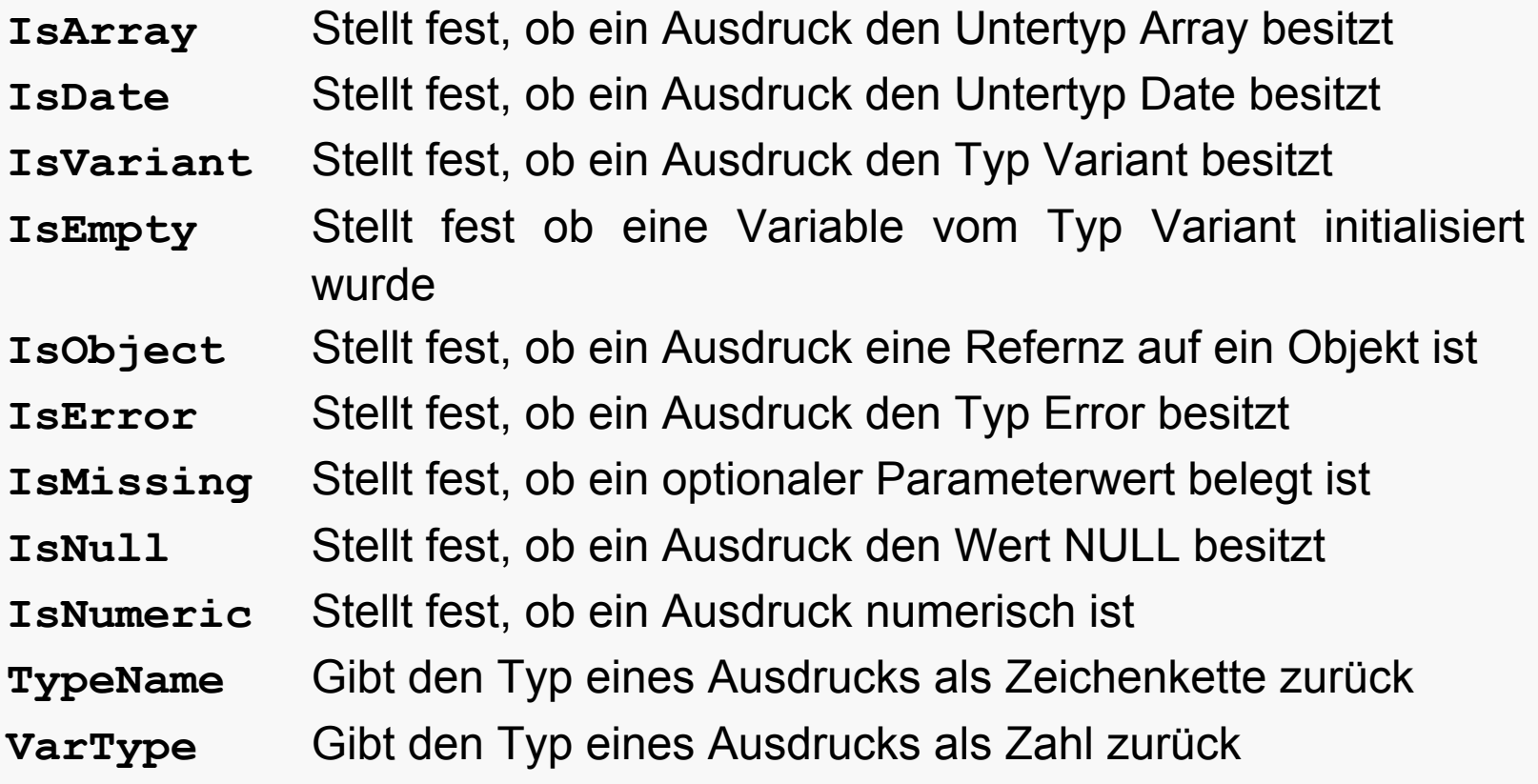

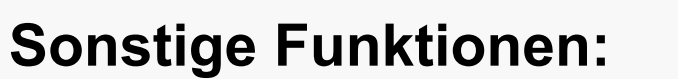

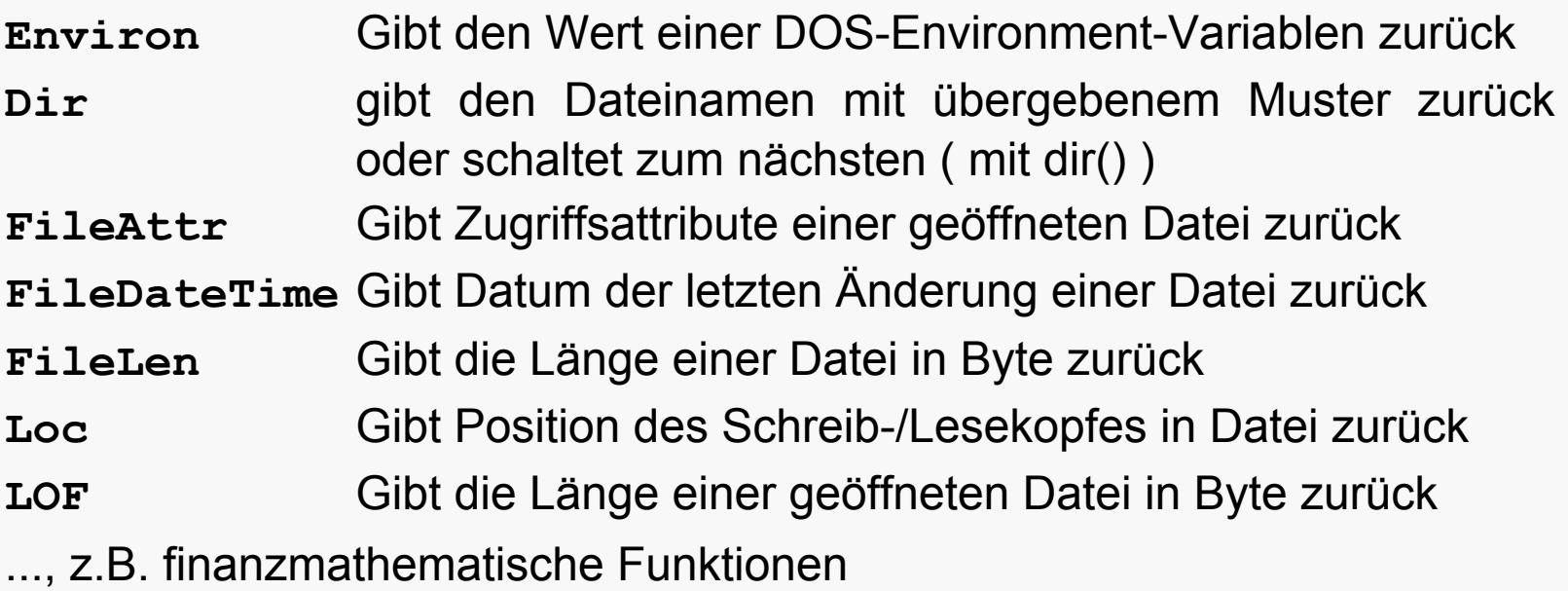

Benutzerdefinierte Unterprogramme werden typischerweise eingerichtet für Programm-Teile, die

- universell anwendbar sind (z.B. Lösung v. Gl.-Systemen),
- $\bullet\,$  vereinheitlicht bleiben müssen (z.B. Logo einer Institution),
- aufwendig i.d. Programmierung sind (z.B. Grafik-Funktionen),
- · so häufig und umfangreich auftreten, daß sie die Übersichtlichkeit des Programms stören (z.B. Fehlermeldungen),
- sich innerhalb eines unübersichtlichen Programms als (möglichst sinnvolle) Einheiten auslagern lassen (z.B. Menüs).

Sie werden meist zu Gruppen mit verwandten Themen in Dateien, (VB:) in sog. **Modulen**, zusammengefaßt.

Bei verstärkter Einrichtung von Unterprogrammen spricht man von **modularer Programmiertechnik**.

Vorteile dieser Technik für die Sw-Entwicklung sind

- **· die größere Übersichtlichkeit** der Programme,
- **die zuverlässigere Projekt-Planbarkeit** (inhaltlich/zeitlich),
- **die leichtere Testbarkeit,**
- **die sicherere Integrierbarkeit,**
- **die bessere Wiederverwendbarkeit.**

# Funktionen und Prozeduren

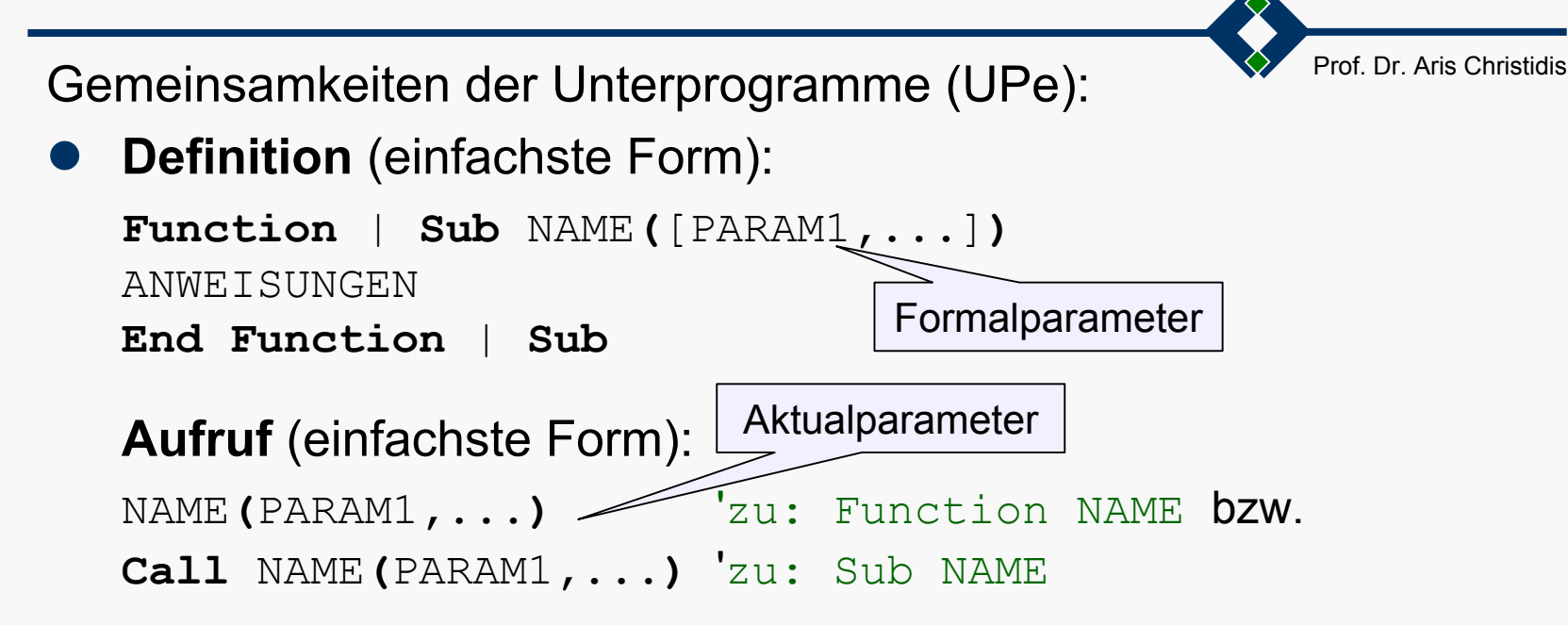

- $\bullet$  Die Übergabe von Argumenten (Werten) aus dem aufrufenden Programm an ein aufgerufenes UP erfolgt über gemeinsame Speicherbereiche (globale Variablen) oder über Parameterlisten.
- $\bullet$  Die Verwendung einer Parameterliste bewirkt, daß beim Aufruf die lokalen Variablen des UPs (Formalparameter) mit den entsprechenden Variablen des aufrufenden Programms (Aktualparametern) assoziiert werden. (Das kann bedeuten, daß sie nach Abarbeitung des UPs einen anderen Inhalt haben – s.u. )

# Funktionen und Prozeduren

Prof. Dr. Aris Christidis

**•** Syntax einer **Funktionsdefinition** (einfache Form):

```
[Public | Private] Function _
  NAME([PARAM1 [As DATENTYP],...]) [As DATENTYP]
ANWEISUNGEN[Exit Function] 
ANWEISUNGENEnd Function
```
- Der Rückgabewert wird einer lokalen, implizit deklarierten Variablen (quasi: dem Funktionsnamen) zugewiesen.
- $\bullet$ ● Übergebene Parameter (Argumente) sind lokale Variablen. (D.h. hier: ihr Wert kann sich in der Funktion verändern.)
- **Aufruf von Funktionen ohne Parameter: NAME** Aufruf von Funktionen mit Parametern: NAME**(**PARAM1**,...)**

#### Funktionen und ProzedurenProf. Dr. Aris ChristidisBeispiel für Funktionen: **Private Sub Form\_Click() Dim z!: Clsz = Zufall '**Aufruf ohne Parameter **Text1.Text = "z =" & Str(z) z = Log10(z) '**Aufruf mit Parametern S. Fct&Proc ADX **Print "Log10(z) =" & Str(z)**  $Log10(z) = 1.999956$ **End SubFunction Zufall() As Single** z = 99.98984 **Randomize '**Initialisierg **Zufall = 100 \* Rnd '**<100**End FunctionFunction Log10!(x!) '**Single  $Log10 = Log(x) / Log(10)$

**End Function**

```
 (FctRndLog.exe)
```
# Funktionen und Prozeduren

**•** Syntax einer **Prozedurdefinition** (einfache Form): [**Public** | **Private**] **Sub** NAME**(**[PARAM1**,...**]**)** ANWEISUNGEN[**Exit Sub**] ANWEISUNGEN**End Sub**

Prof. Dr. Aris Christidis

 $\bullet$  Übergebene Parameter (Argumente) sind lok ale Variablen. (D.h. hier: ihr Wert kann sich in der Prozedur verändern.)

```
• Aufruf von Prozeduren ohne Parameter:
  NAMEAufruf von Prozeduren mit Parametern: Call NAME(PARAM1, ...) oder:
   NAME PARAM1, ...
```
# Funktionen und Prozeduren

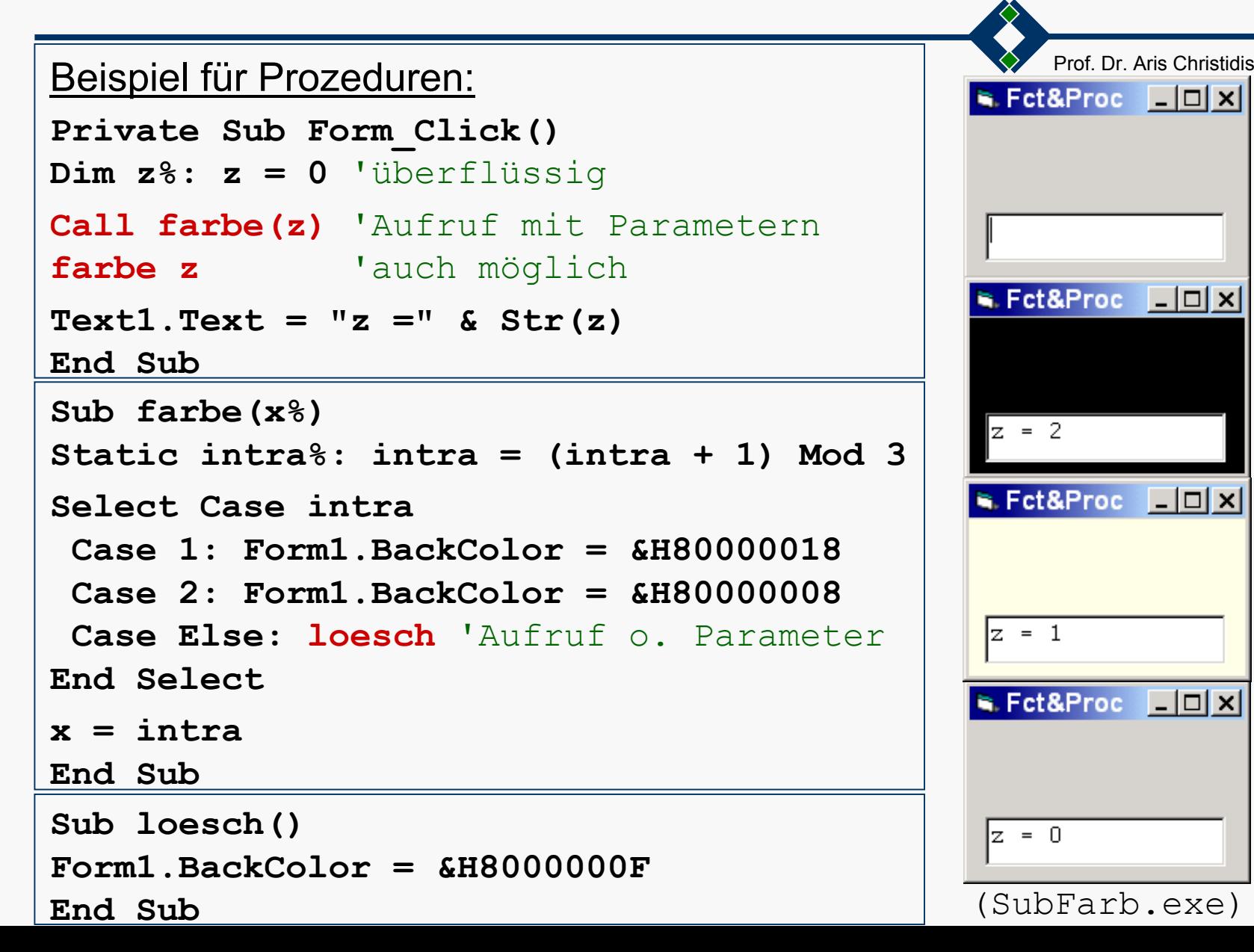

Besonderheiten bei der Parameterübergabe:

z Parameterübergabe "**By Reference**" ([**ByRef**]): Übergabe der Adresse des jeweiligen Parameters; Veränderung des Originals in der Prozedur (default) – z.B.:

**Sub Korrektur (Text As String)** 'Korrektur-Hinweise **'**(...) **Call Korrektur (Text)** 'Text-Manipulation

```
z Parameterübergabe "By Value" (ByVal):
 Übergabe des Wertes des jeweiligen Parameters (Kopie); 
  Veränderung des Originals in der Prozedur unmöglich-z.B.: 
   Sub Korrektur (ByVal Text As String) 'Korr.-Hinweise
                                                     Einwohner-
                                                     meldedatei?
```

```
'(...)
```
**Call Korrektur (Text)** 'Text bleibt gleich

Besonderheiten bei der Parameterübergabe (Forts.):

### **• Benannte Argumente:**

Die Reihenfolge übergebener Argumente braucht im Aufruf von Prozeduren oder Funktionen nicht eingehalten zu werden, wenn die Aktualparameter "benannt" werden, d.h., wenn sie mit dem Operator **:=** den entsprechenden Formalparametern zugeordnet werden.

#### Beispiel:

```
Sub farbe(x%, y%)
'(...)
End SubAufruf ohne / mit "Benennung" der Variablen:
Dim z%Call farbe(z, 1) 'Standard
Call farbe(y:=1, x:=z) 'auch möglich
```
# Funktionen und Prozeduren

Besonderheiten bei der Parameterübergabe (Forts.):

Prof. Dr. Aris Christidis

#### $\bullet$ **Optionale Parameter**:

Parameter können beim Aufruf weggelassen werden, wenn sie bei der Definition des UPs als "optional" deklariert wurden. Argument-Entsprechungen sind dann mit **:=** zu kennzeichnen! Beispiel:

**Sub farbe(Optional x%, Optional y%)** 'y:für Erweiterg **'**(...)

**End Sub**

Aufruf mit obligatorischer "Benennung" verwendeter Variablen:

**Dim z%: farbe x:=z '**Beispiele zulässiger Aufrufe **farbeCall farbeCall farbe(y:=1, x:=z)** 'Reihenfolge egal (wg. :=)

 Mit der Funktion **IsMissing** können Argumente auf Existenz  $\bullet$ überprüft werden, damit sie ggf. belegt werden – z.B.: 09Hot&Proc **If IsMissing(y) Then**  $y = 0$